## SAP ABAP table SXMSALERTSTEPS {PMI Process Steps for Alerting}

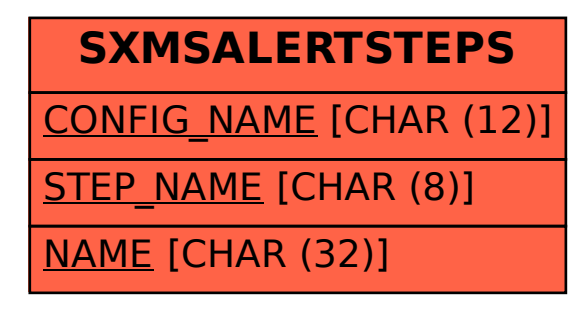